## How To Edit A Wordpress Theme In Dreamweaver Cs5 >>>CLICK HERE<<<

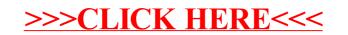